#### **Serielle Datenübertragung**

für Produkt: **HAICO-HSV15** 

#### **1. Allgemein**

Im internen Busprotokoll sind auch Kessel- und Anlagenmeßdaten enthalten. Diese Meßdaten werden in einem Daten-String zyklischen ausgegeben und können nur von einem speziell adaptierten Softwareprogramm (DAQ-Access für Prüfstände) erfasst werden. Bei entsprechenden Programmierkenntnissen können diese Daten z.B. auch mit MS-Excel dargestellt werden.

#### **2. Datenformat**

Serielle Schnittstelle 19200 Baud, 8Daten, 1Stopbit, No Parity im ASCII-Format.

Der Datenstring wird zyklisch alle 1Sekunden gesendet und beginnt immer mit den Buchstaben "pm" und ist mit "\r" (Carrige Return) abgeschlossen. Die einzelnen Elemente sind durch Leerzeichen getrennt.

#### **3. Schnittstellenanschluß:**

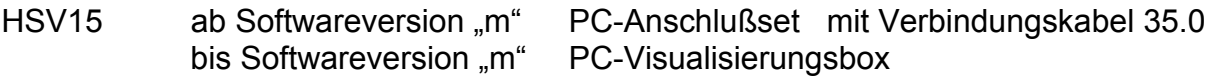

## **4. Datenprotokoll HSV15**

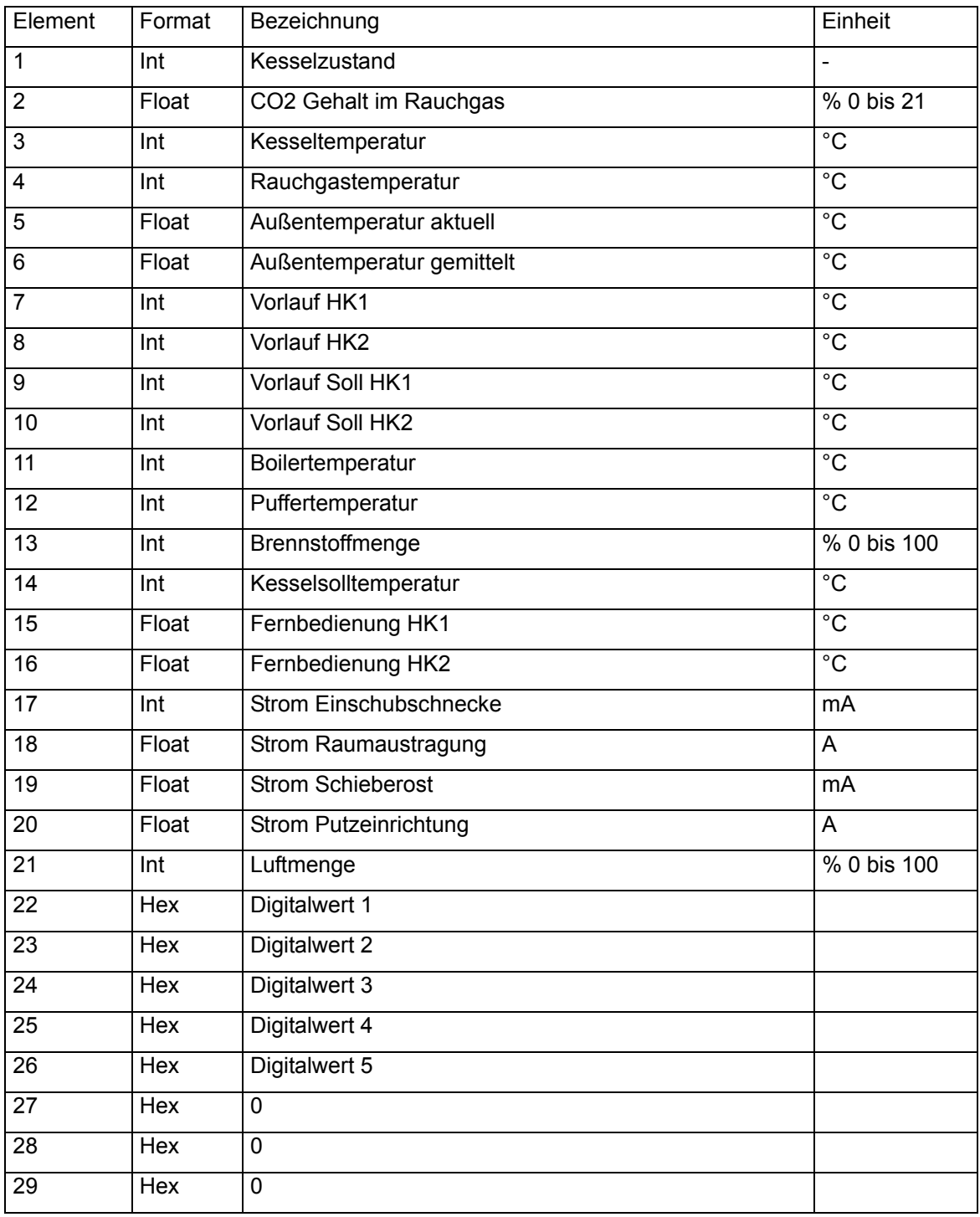

# Digitalwert 1

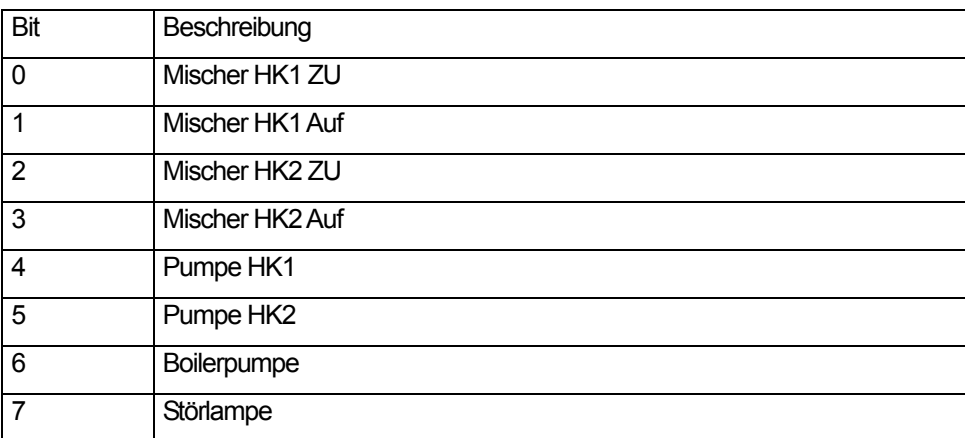

### Digitalwert 2

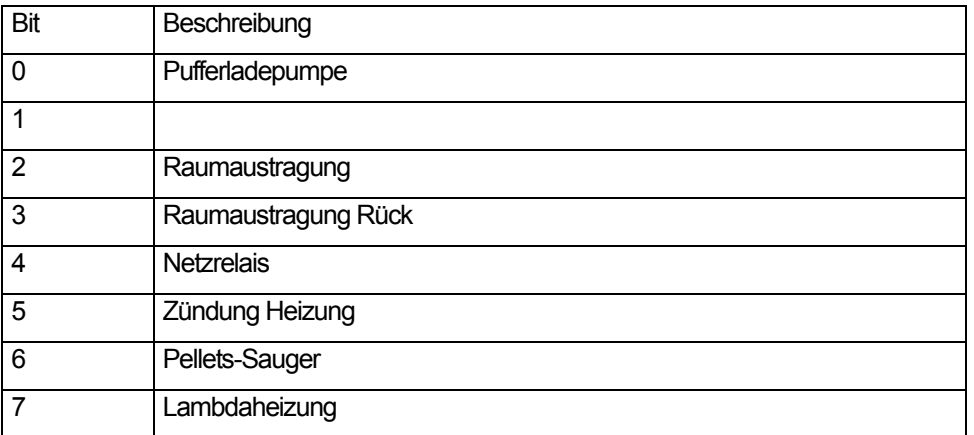

## Digitalwert 3

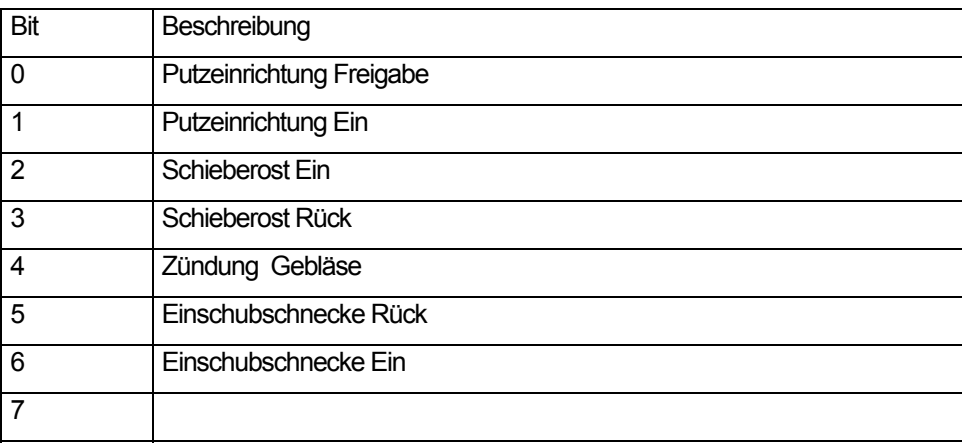

# Digitalwert 4

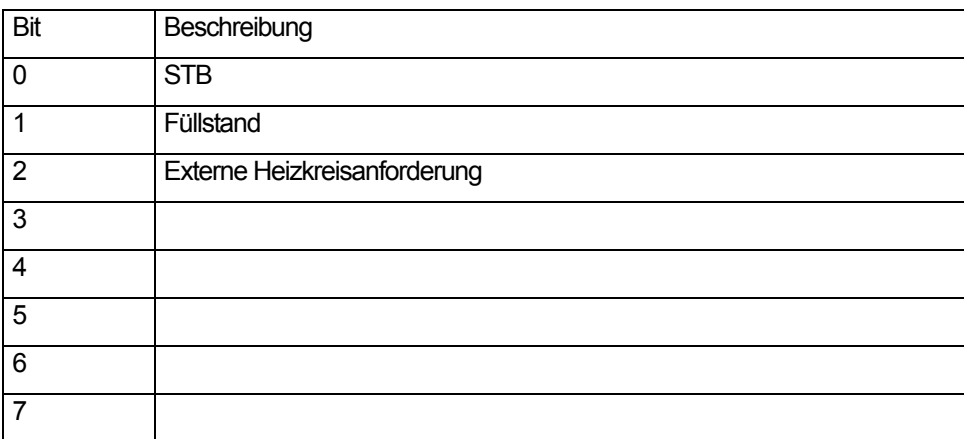

### Digitalwert 5

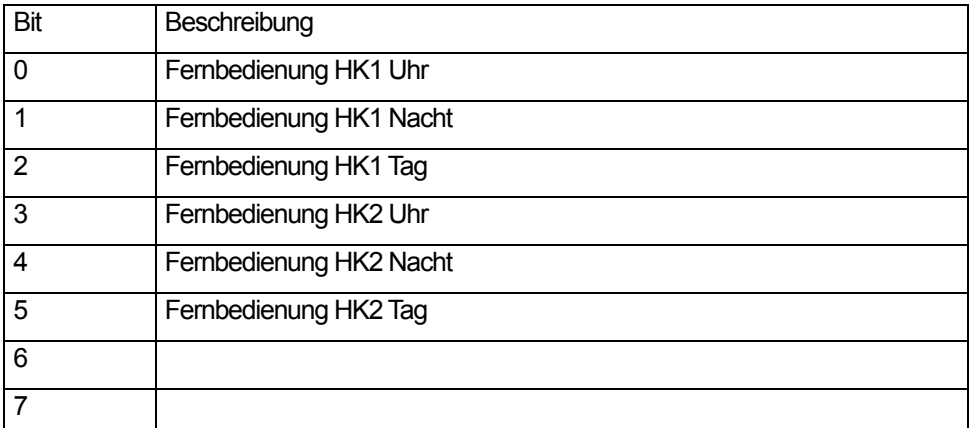

#### Beispiel:

"pm 0 20.5 36 50 10.3 11.4 20 20 0 0 60 75 0 0 21.5 21.7 0 0.0 0.0 0.0 0 0015 0000 0000 0000 0000 0000 0000 0000 \r" Kesselzustand =  $0$ CO2 Gehalt = 20.5 % Kesseltemperatur 36 °C Rauchgastemperatur 50°C Außentemperatur aktuell 10.3°C Außentemperatur gemittelt 11.4°C .. Digitalwert 1 = 0005 = 0000 0000 0001 0101

Mischer HK1  $zu =$  ein Mischer HK1 auf = aus Mischer HK2  $zu =$  ein Mischer HK2 auf = aus Pumpe  $HK1 =$  ein